# Universida<sub>de</sub>Vigo

# Guía Materia 2015 / 2016

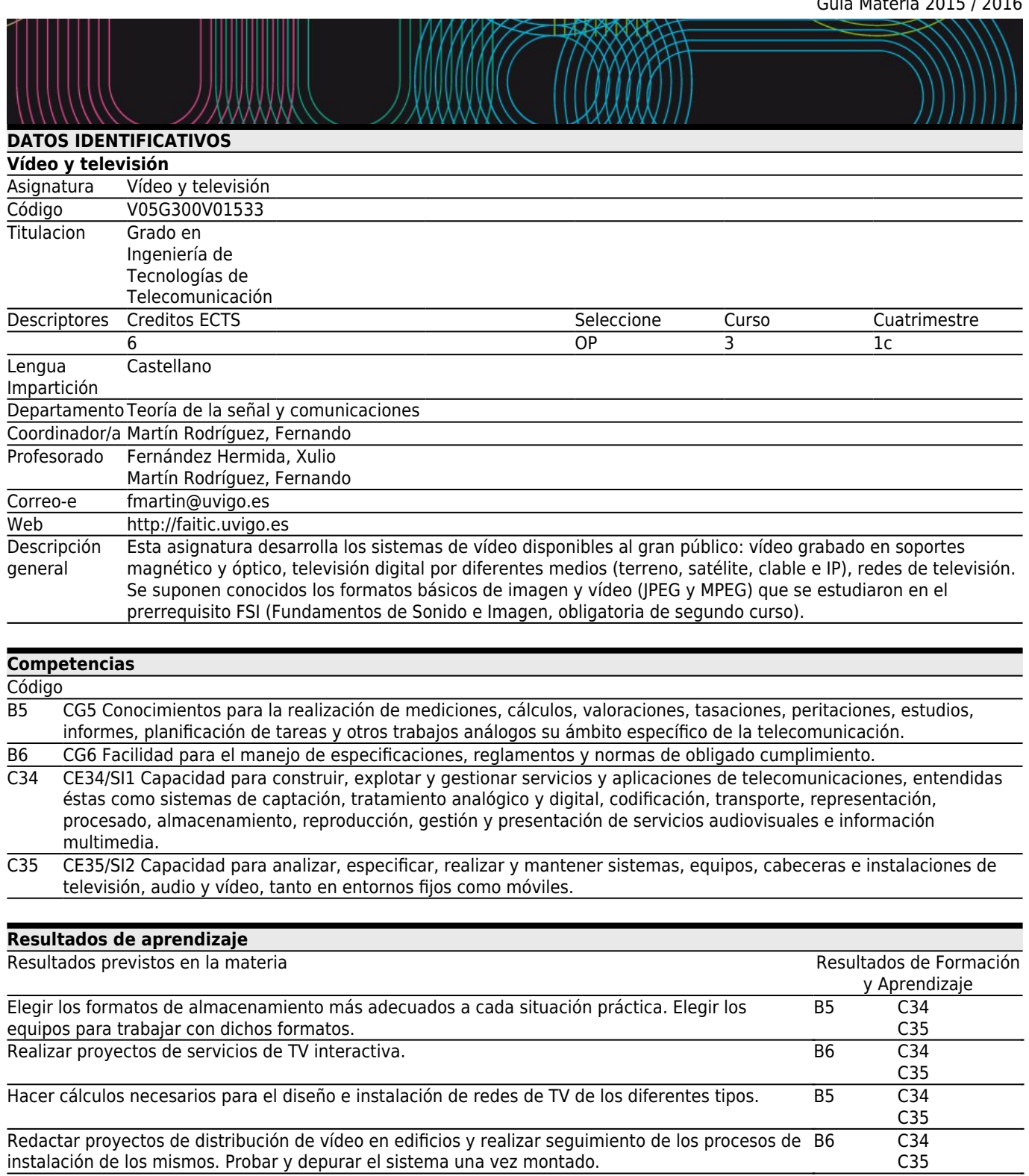

## **[Contenidos](#page--1-0)** Tema Estructura de un estudio de producción de vídeo. Estructura general. Matrices multimedia. Formatos de captación: SDI, HDMI, analógicos. Equipos auxiliares: tituladoras, equipos de medida y control... Sistema de Playout.

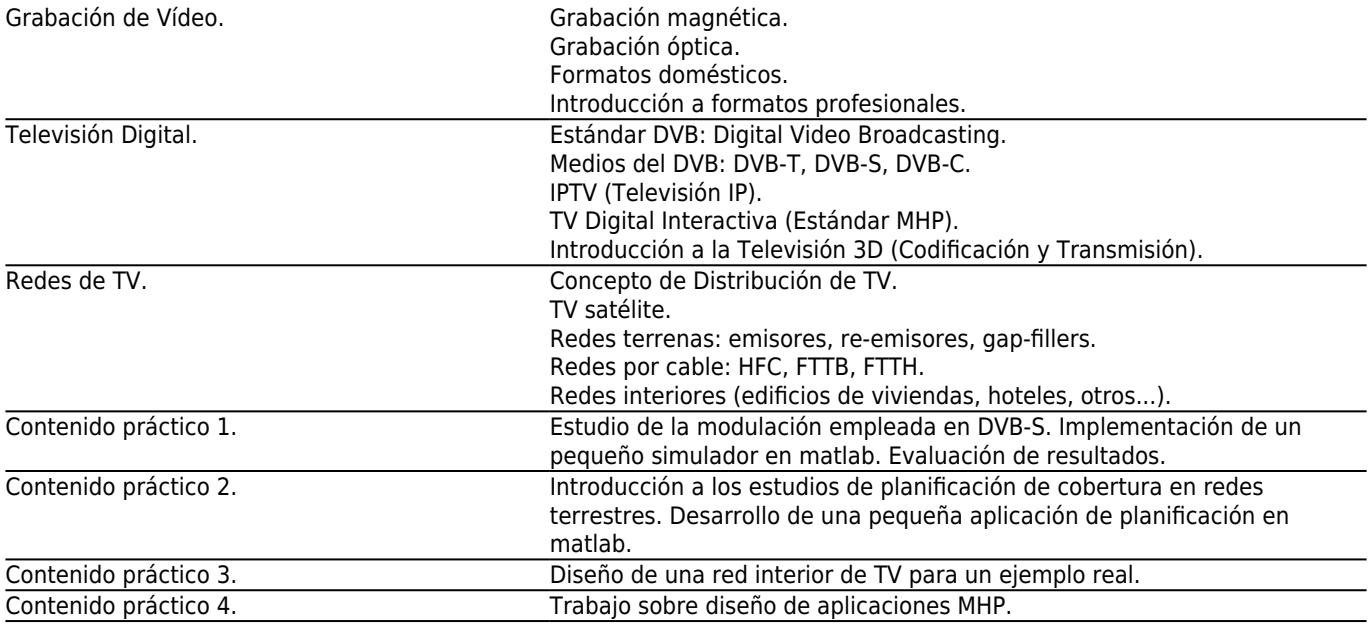

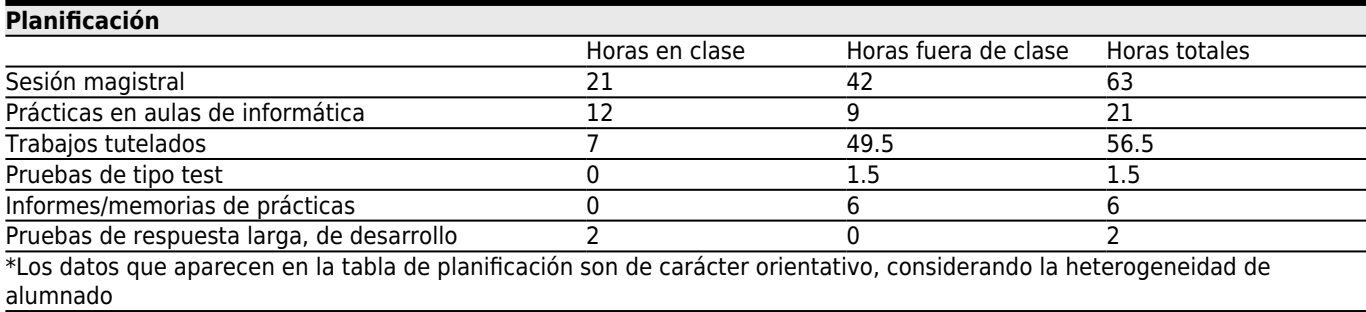

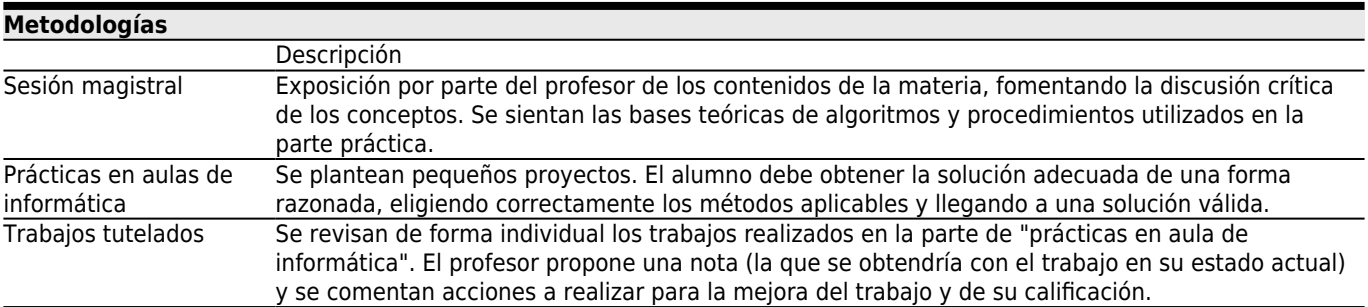

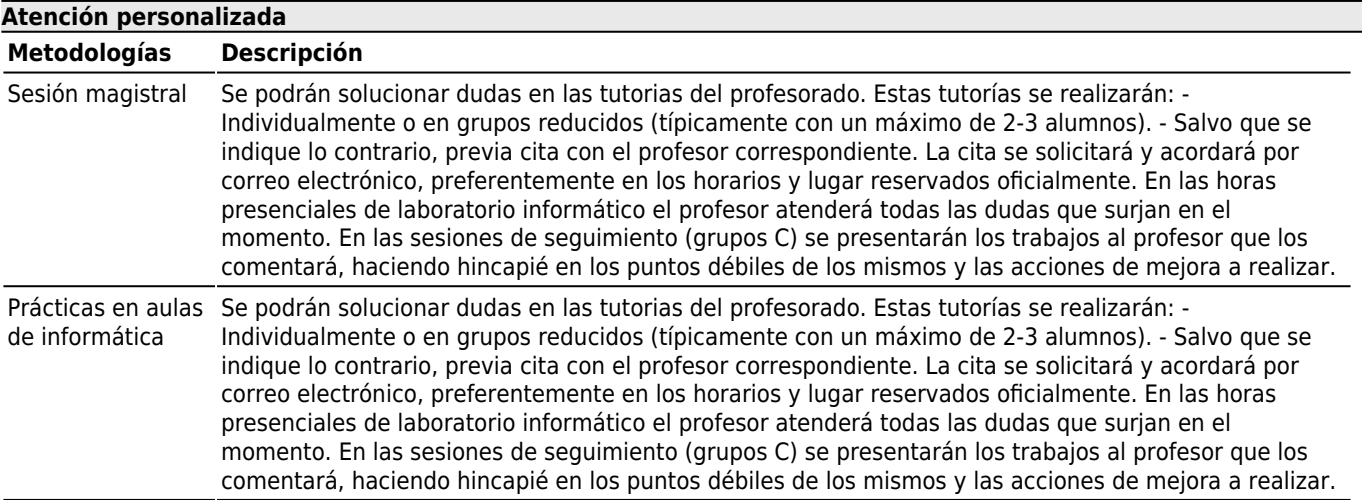

Trabajos tutelados Se podrán solucionar dudas en las tutorias del profesorado. Estas tutorías se realizarán: - Individualmente o en grupos reducidos (típicamente con un máximo de 2-3 alumnos). - Salvo que se indique lo contrario, previa cita con el profesor correspondiente. La cita se solicitará y acordará por correo electrónico, preferentemente en los horarios y lugar reservados oficialmente. En las horas presenciales de laboratorio informático el profesor atenderá todas las dudas que surjan en el momento. En las sesiones de seguimiento (grupos C) se presentarán los trabajos al profesor que los comentará, haciendo hincapié en los puntos débiles de los mismos y las acciones de mejora a realizar.

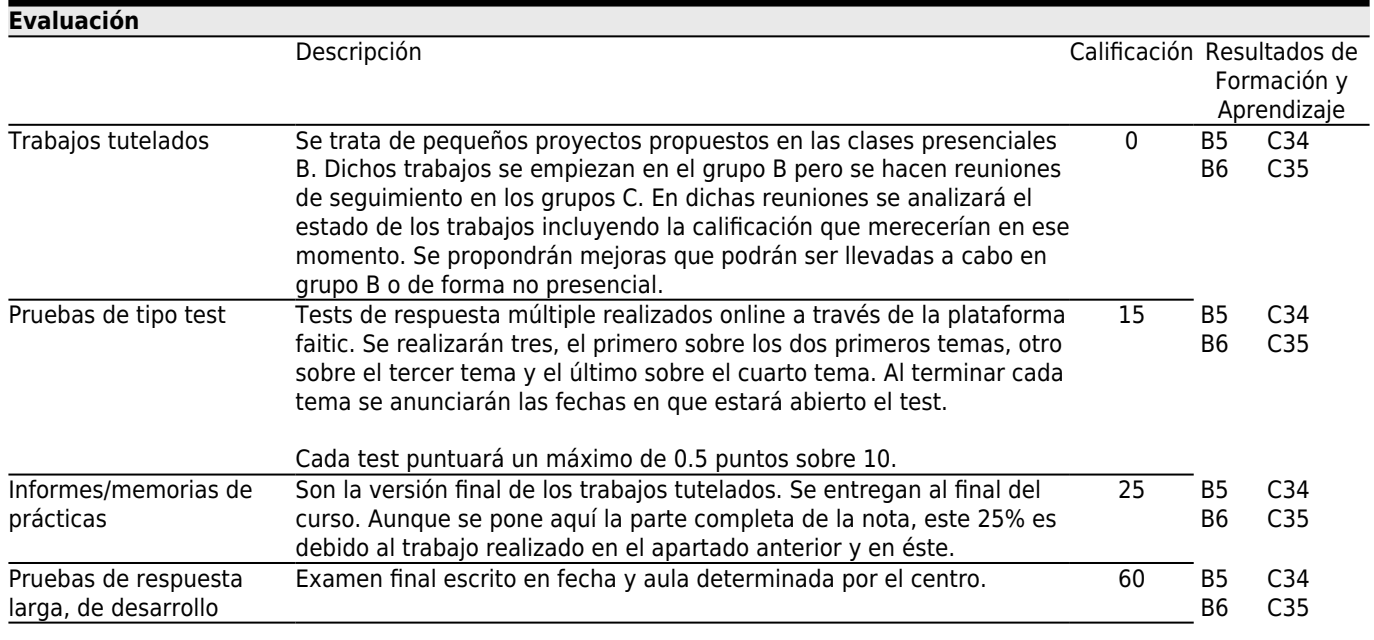

#### **[Otros comentarios sobre la Evaluación](#page--1-0)**

El alumno puede decidir si desea sólo examen final o evaluación continua (según el procedimiento descrito arriba). Para ello debe indicar su decisión por escrito en el enunciado del examen final. Si se opta por la opción de examen final (el examen final es el 100% de la nota) deberá completar preguntas y/o ejercicios extra para lo que dispondrá de más tiempo.

En la convocatoria extraordinaria, se podrá volver a elegir entre evaluación continua y el examen final pero teniendo en cuenta que:

- La nota de evaluación continua es la misma que se obtuvo en la primera convocatoria.

- La nota de evaluación continua sólo es válida para el año académico en curso.

#### **[Fuentes de información](#page--1-0)**

Ulrich Reimers, **DVB: the family of international standards for digital video broadcasting**, Berlin : Springer, Tomás Perales Benito, **Radio y Televisión Digitales: Tecnología de los Sistemas DAB, DVB, IBUC y ATSC**, Creaciones Copyright,

José Luis Fernández Carnero, Antonio Suárez Perdigón, **Televisión y radio analógica y digital : sistemas para la recepción y distribución de las comunicaciones y los servicios en edificios y viviendas**, Santiago de Compostela : Televés,

Además de la bibliografía mencionada el estudiante tendrá como material de apoyo:

\* Guiones de teoría: material que contiene la base teórica de lo que se tratará con más detalle en las sesiones presenciales.

\* Guiones de las prácticas: enunciados y problemas de cada sesión práctica.

\* Copia del material gráfico usado en las sesiones presenciales.

## **[Recomendaciones](#page--1-0)**

**Asignaturas que se recomienda cursar simultáneamente**

Tecnología audiovisual/V05G300V01631

**Asignaturas que se recomienda haber cursado previamente**